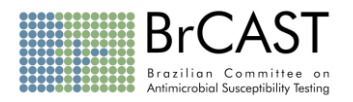

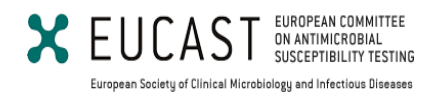

# **Orientações do BrCAST-EUCAST Quando não há pontos de corte nas tabelas de pontos de corte clínicos**

Versão do EUCAST de 29/02/2024 Versão BrCAST 13/04/2024

### **Visando facilitar o seu uso na rotina de Microbiologia Clínica, e dar clareza e objetividade ao documento, o texto original do EUCAST foi substancialmente simplificado e condensado pelo BrCAST, mas não foi alterado em relação ao seu conteúdo.**

Nas tabelas de pontos de corte, existem algumas espécies bacterianas (ou grupos de espécies) e antimicrobianos para os quais **não foram determinados pontos de corte** que permitam a interpretação categórica em S (*sensível dose padrão*), I (*sensível aumentando exposição*) e R (*resistente*)*.* Na rotina de um laboratório de microbiologia, a provável sequência de eventos nessas situações seria (ver também o fluxograma):

- **1.** Um microrganismo é isolado em uma amostra clínica e identificado em nível de espécie. Uma decisão sobre sua relevância clínica deve ser tomada baseada na patogenicidade da espécie, no sítio de isolamento, na sua abundância relativa e se ocorreu numa única ou em várias amostras. Lembrando que nem todos os microrganismos cultivados são relevantes e quando em culturas mistas, o significado deve sempre ser questionado.
- **2.** Uma vez estabelecida a relevância clínica e tomada a decisão de realizar teste de sensibilidade aos antimicrobianos, a tabela de pontos de corte clínicos do BrCAST-EUCAST deve ser consultada para agentes antimicrobianos relevantes e condições do teste. Se houver a sigla "EI" no lugar de valores numéricos: usar este documento de orientação para avaliar melhor a situação. Se houver o símbolo "-" o antimicrobiano não deverá ser reportado ou se for incluído no resultado, deve ser reportado como R (resistente).
- **3.** Quando não houver critérios interpretativos específicos, a decisão sobre quais antimicrobianos testar, qual método e meio utilizar deve ser baseada na espécie isolada, nas características de crescimento e na revisão da literatura (relatos de casos).
- **4.** A determinação da Concentração Inibitória Mínima (CIM) é a base para qualquer avaliação. Na ausência de um ponto de corte, uma avaliação só poderá ser feita quando um valor de CIM confiável puder ser obtido.
	- Determinar a CIM utilizando método de referência ou outro método substituto, desde que validado.
	- A microdiluição em caldo não automatizada é o método de referência para bactérias aeróbias utilizando caldo MH ou MH-F, dependendo da espécie.
	- A diluição em ágar é o método de referência para bactérias anaeróbias utilizando meio FAA-HB.
	- As fitas de gradiente de concentração podem ser utilizadas de acordo com a recomendação do fabricante. O teste somente poderá ser utilizado quando validado, seja pelo fabricante ou pelo usuário e com controle de qualidade, preferencialmente, simultâneo.

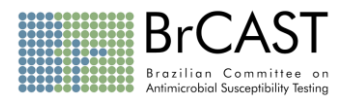

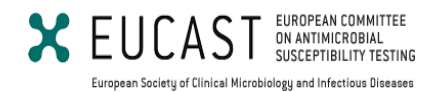

• A técnica de disco-difusão não pode ser utilizada, pois a interpretação do valor de um halo de inibição depende de uma correlação predeterminada entre o halo de inibição e os valores da CIM.

## **Como reportar o resultado do teste de sensibilidade quando não há pontos de corte específicos**

#### **1. Quando não for possível determinar a CIM**

Adicionar o seguinte comentário no resultado:

"Não foi possível determinar as CIMs para os antimicrobianos potencialmente ativos e não há pontos de corte específicos para a interpretação do teste de sensibilidade contra o(s) microrganismo(s) isolado(s)".

#### **2. Quando for possível determinar a CIM**

Consultar as distribuições de CIMs no site do EUCAST [\(https://mic.eucast.org/\)](https://mic.eucast.org/), ECOFFs (*Epidemiological Cut-OFF values* - pontos de corte epidemiológicos) ou TECOFFs (*Tentative Epidemiological Cut-OFF values -* pontos de corte epidemiológicos provisórios) para a espécie em questão (ver adendo, página 9).

Isolados com CIM menor ou igual ao ECOFF ou ao TECOFF são considerados como sendo do tipo selvagem (*wildtype*).

Não reportar a categoria (S, I e R) quando não houver pontos de corte. Deixar o campo em branco ou substituir a categoria por "\*". Abaixo estão descritos os prováveis resultados e comentários propostos para uso em laudos (ver fluxograma):

#### **a. CIM > ECOFF (isolado não selvagem)**

•Reportar o valor da CIM, sem categoria ou substituir por "\*" e adicionar o seguinte comentário:

"Não é possível realizar a categorização formal da sensibilidade do microrganismo. O valor da CIM é maior que o ponto de corte epidemiológico; portanto, o uso do antimicrobiano deve ser desencorajado".

#### **b. CIM ≤ ECOFF (isolado selvagem)**

#### **ATENÇÃO: neste caso o antimicrobiano NÃO poderá ser automaticamente reportado como apropriado para terapêutica.**

Comparar a CIM obtida com os valores limítrofes (Tabelas 1 ou 2) para avaliar a atividade microbiológica do antimicrobiano testado. O uso clínico de antimicrobianos para os quais os valores de CIM são > (maiores que) os listados nas Tabelas 1 e 2 **deve ser desencorajado**, enquanto os antimicrobianos para os quais a CIM é ≤ (menor ou igual) ao valor na tabela, podem ser considerados para terapêutica.

#### • **CIM ≤ ECOFF e CIM > valor limítrofe (Tabelas 1 ou 2)**

Reportar o valor da CIM, sem categoria ou substituir por "\*" e adicionar um dos seguintes comentários:

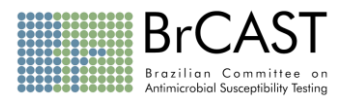

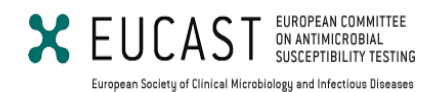

- **Opção 1:** "Não é possível realizar a categorização formal da sensibilidade do microrganismo. O valor da CIM é menor que o ponto de corte epidemiológico, mas é maior que o valor limítrofe recomendado na Tabela de Valores limítrofes de CIM para tratamento de infecções por bactérias aeróbias sem pontos de corte específicos. O uso do antimicrobiano XXX deve ser desencorajado".
- **Opção 2:** "Não é possível realizar a categorização formal da sensibilidade do microrganismo. O valor da CIM sugere que o uso do antimicrobiano XXX deve ser desencorajado".

#### • **CIM ≤ ECOFF e CIM ≤ valor limítrofe (Tabelas 1 ou 2)**

- Reportar o valor da CIM, sem categoria ou substituir por "\*" e adicionar o seguinte comentário:

"Não é possível realizar a categorização formal da sensibilidade do microrganismo. Uma interpretação cautelosa sugere que o antimicrobiano XXX pode ser considerado para terapêutica."

#### **c. ECOFF não consta na base de dados do EUCAST**

Consultar Tabelas 1 ou 2 e seguir as orientações abaixo:

• **CIM > valor limítrofe (Tabelas 1 ou 2)**

Reportar o valor da CIM, sem categoria ou substituir por "\*" e adicionar um dos seguintes comentários:

- **Opção 1:** "Não é possível realizar a categorização formal da sensibilidade do microrganismo. O valor da CIM é maior que o valor limítrofe recomendado na Tabela de Valores limítrofes de CIM para tratamento de infecções por bactérias aeróbias sem pontos de corte específicos. O uso do antimicrobiano XXX deve ser desencorajado".
- **Opção 2:** "Não é possível realizar a categorização formal da sensibilidade do microrganismo. O valor da CIM sugere que o uso do antimicrobiano XXX deve ser desencorajado".

#### • **CIM ≤ valor limítrofe (Tabelas 1 ou 2)**

Reportar o valor da CIM, sem categoria ou substituir por "\*" e adicionar o seguinte comentário:

"Não é possível realizar a categorização formal da sensibilidade do microrganismo. Uma interpretação cautelosa sugere que o antimicrobiano XXX pode ser considerado para terapêutica.

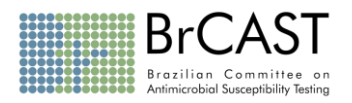

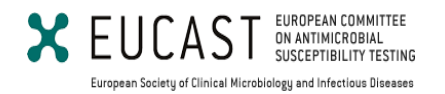

Os valores propostos nas **Tabelas 1 e 2** baseiam-se num conjunto de três variáveis: (I) atuais pontos de corte específicos de sensibilidade (S ou I) do BrCAST-EUCAST já incluídos nas tabelas de pontos de corte; (II) distribuições de ECOFFs, quando disponíveis e (III) variáveis de PK/PD.

**Tabela 1.** Valores limítrofes de CIM para alguns dos antimicrobianos mais relevantes para o tratamento de infecções por bactérias **AERÓBIAS** sem pontos de corte específicos.

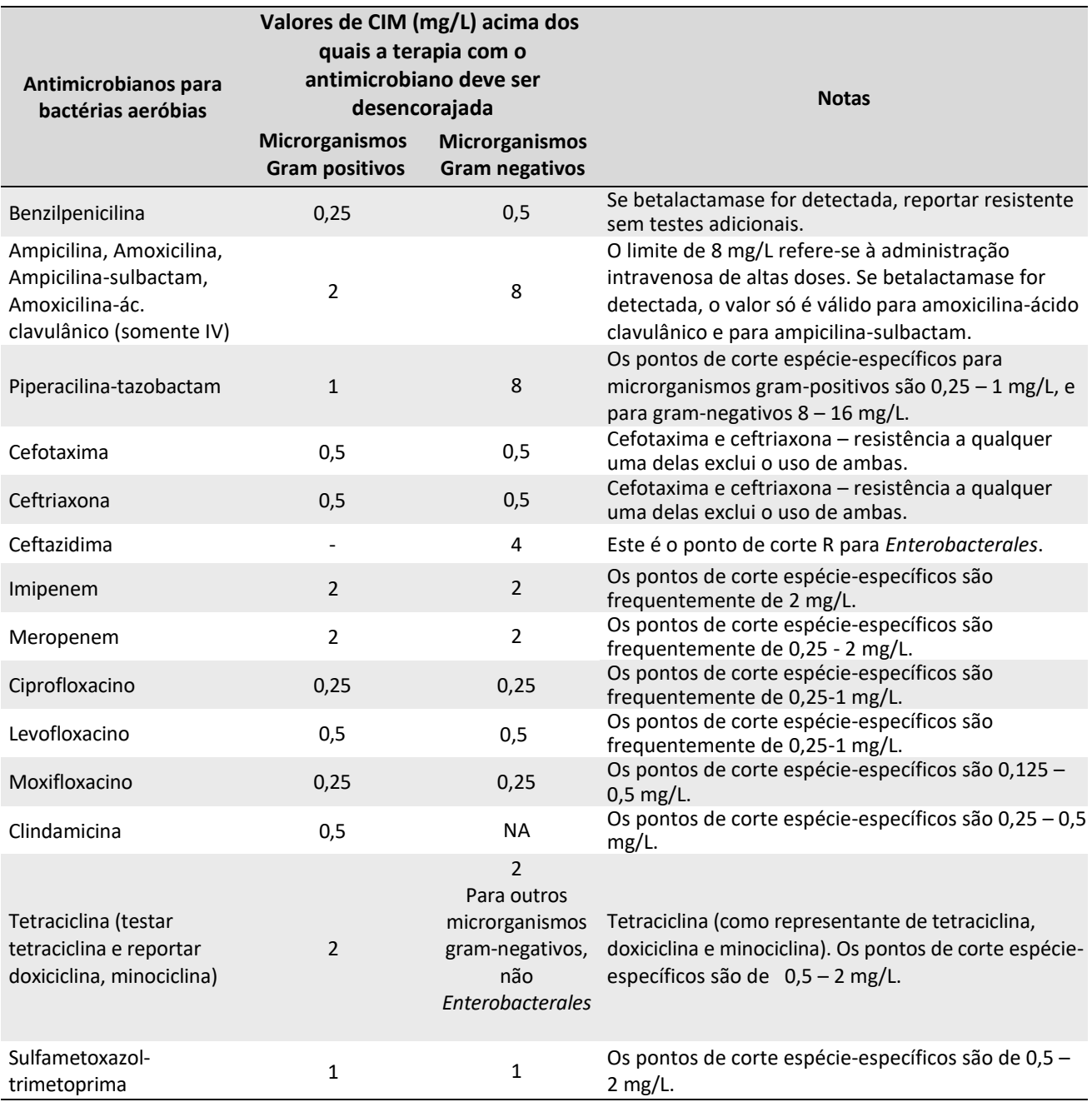

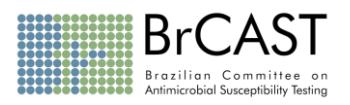

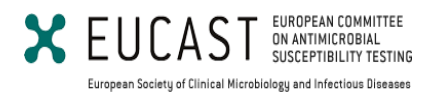

**Tabela 1.** Valores limítrofes de CIM para alguns dos antimicrobianos mais relevantes para o tratamento de infecções por bactérias **AERÓBIAS** sem pontos de corte específicos. ... (*Continuação*)

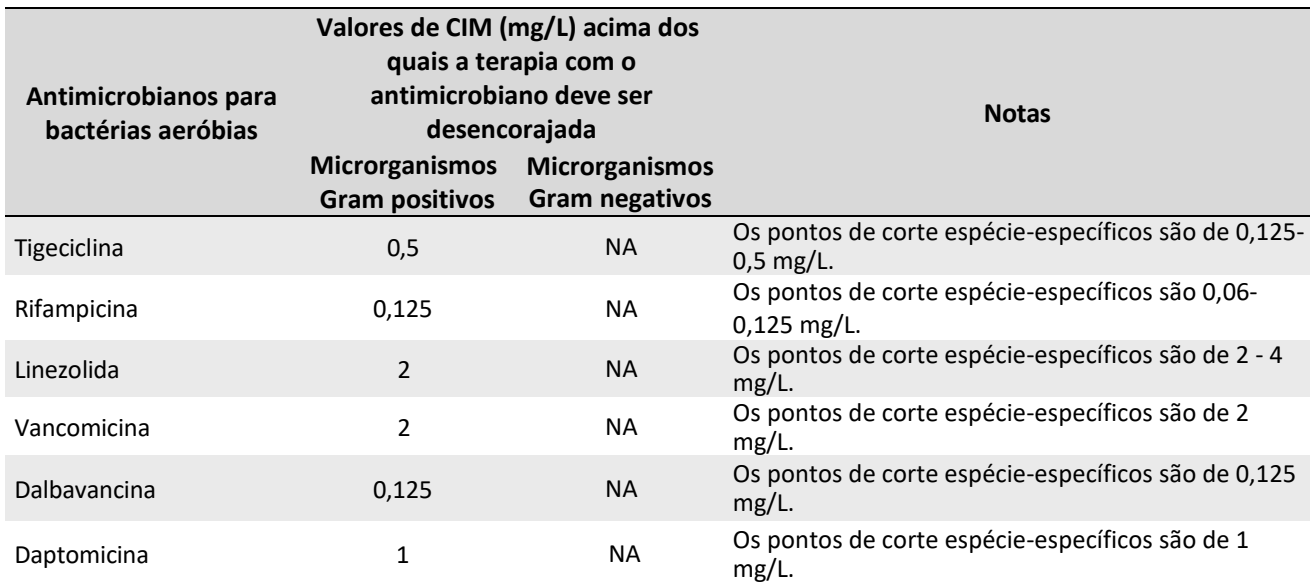

NA = não aplicável

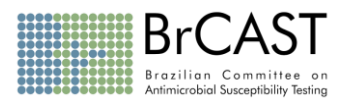

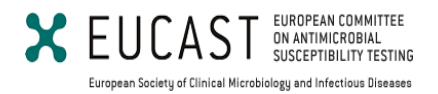

**Tabela 2.** Valores limítrofes de CIM para alguns dos antimicrobianos mais relevantes para o tratamento de infecções por bactérias **ANAERÓBIAS** sem pontos de corte específicos.

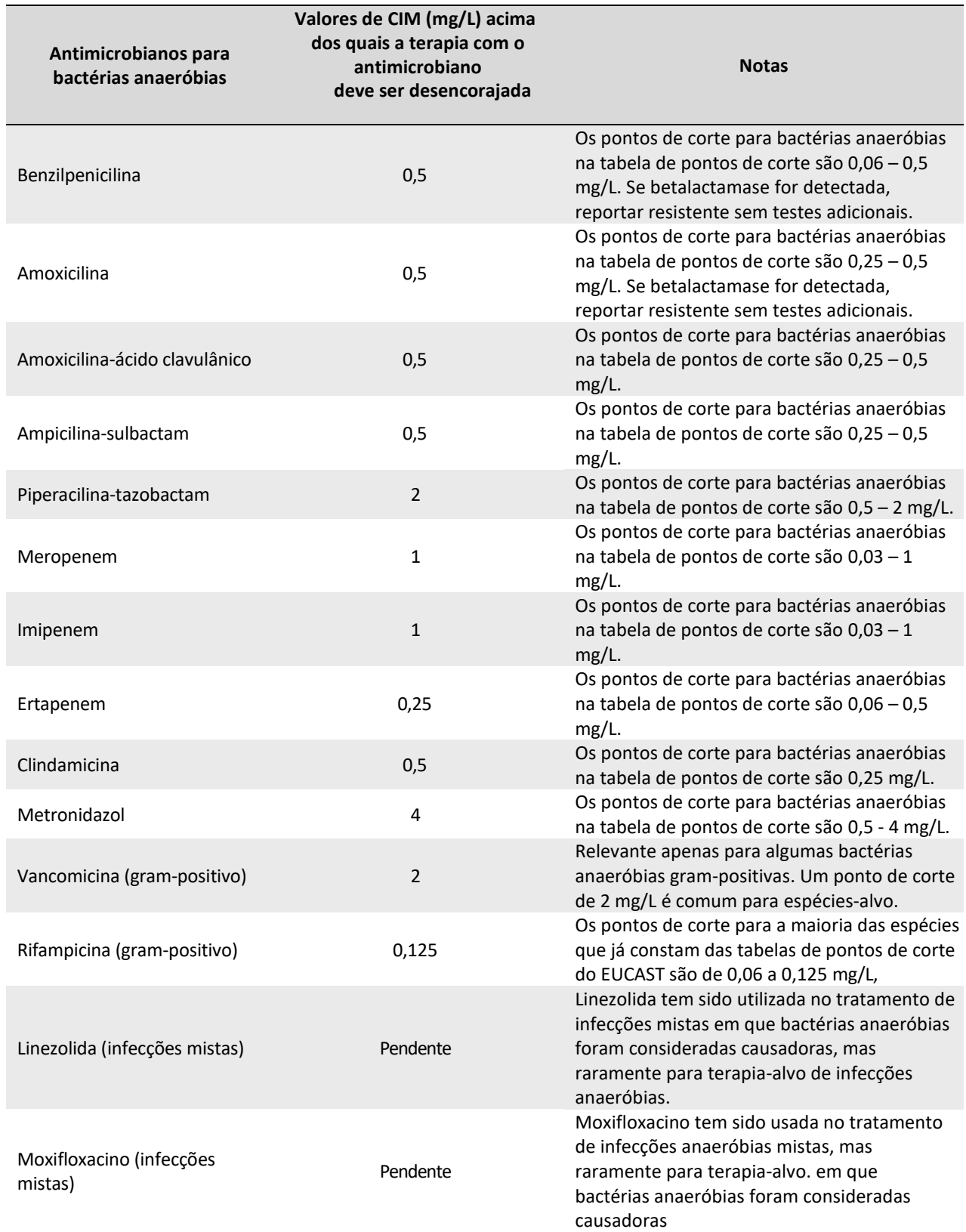

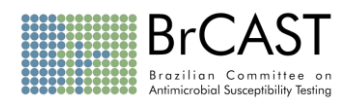

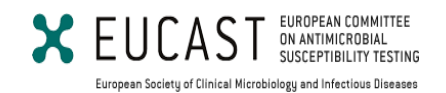

# **Fluxograma para testes de sensibilidade de microrganismos sem pontos de corte específicos**

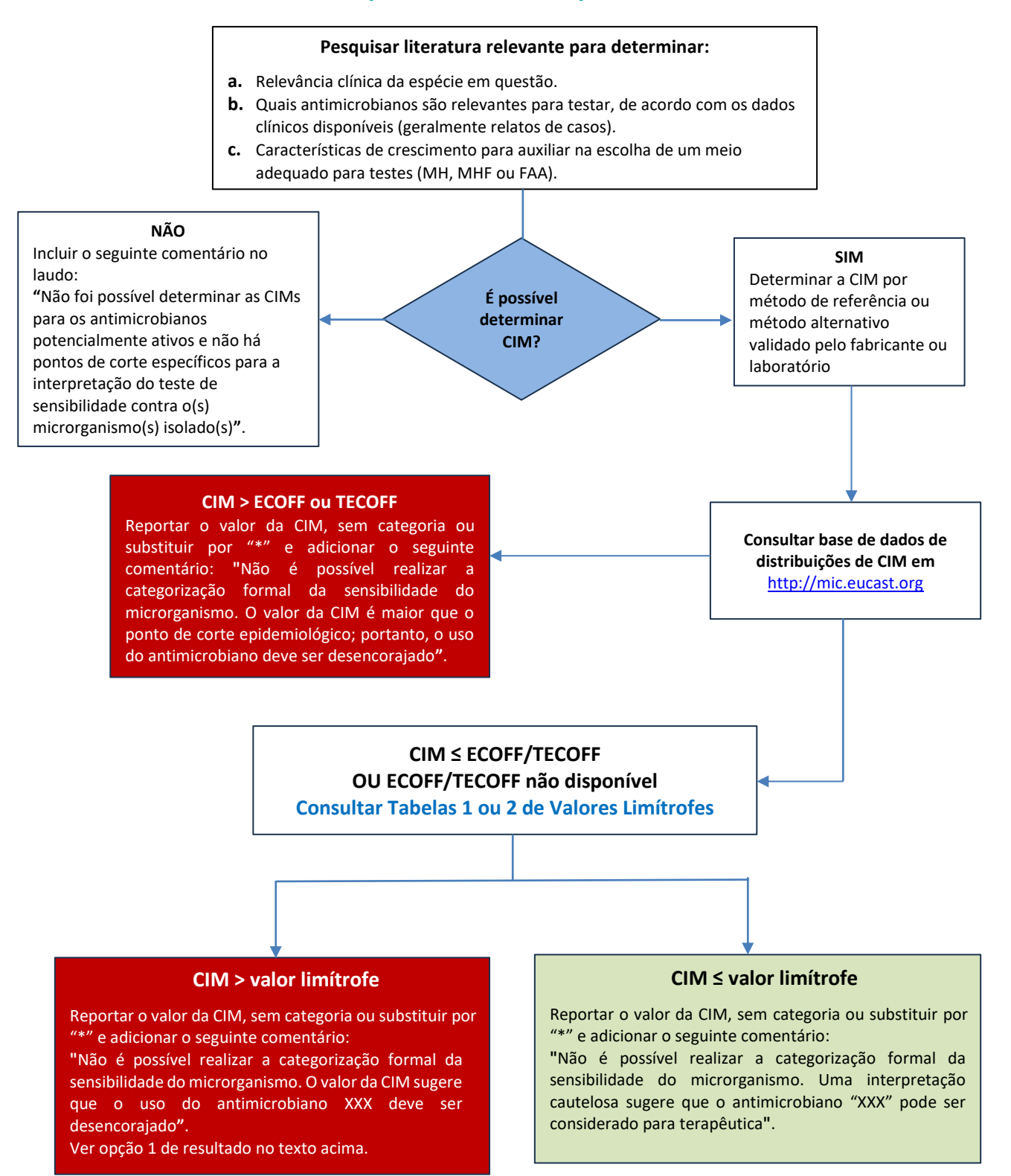

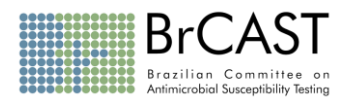

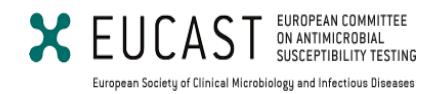

Quando o antimicrobiano a ser utilizado não estiver nas tabelas e a última parte do fluxograma não puder ser aplicada, uma decisão ainda poderá ser tomada se uma CIM confiável puder ser determinada.

- Consultar a literatura para obter dados que sugiram um resultado clínico favorável relacionado com a CIM testada ou de uma espécie estreitamente relacionada.
- Emitir uma recomendação cautelosa para o uso do antimicrobiano na forma de um comentário, conforme proposto acima, em vez de reportar uma categoria de sensibilidade.

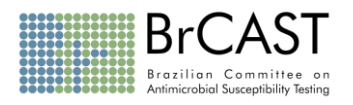

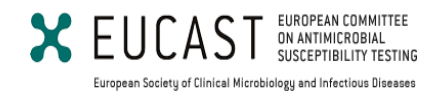

## **Adendo**

## **"Como identificar a distribuição de tipo selvagem e pontos de corte epidemiológicos ECOFFs"**

- 1. Acessar o site do EUCAST [\(www.eucast.org\)](http://www.eucast.org/)
- 2. Clicar em "Distribuições de CIMs e diâmetros de halos e ECOFFs (*EUCAST MIC and zone diameter distributions and ECOFFs*)".

Link para acessar o ECCOFF:<https://mic.eucast.org/>

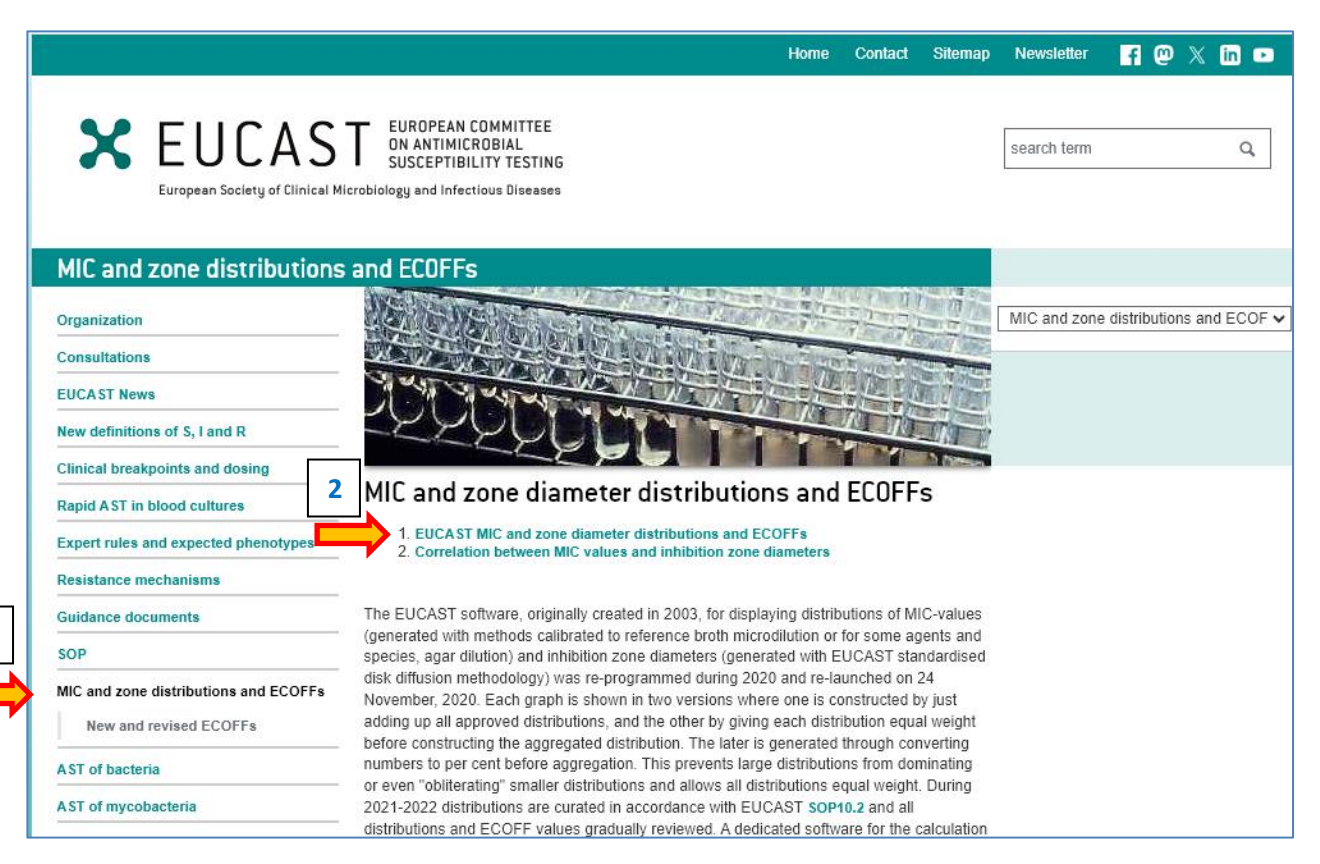

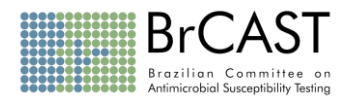

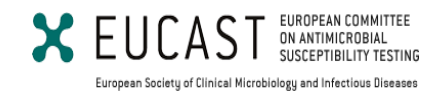

#### 3. Clicar em "Pesquisar banco de dados (*Search database*)"

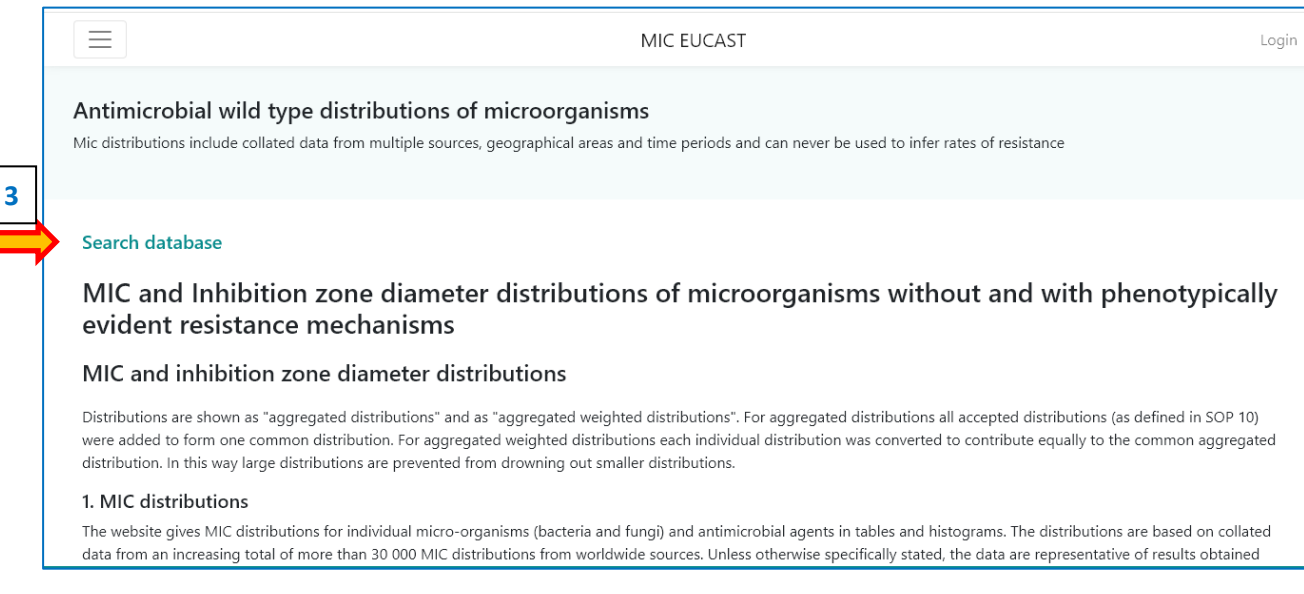

...e pesquisar as espécies no menu das distribuições das CIMs. Se a espécie ou um microrganismo estreitamente relacionado não estiver na lista, uma distribuição de CIM não estará disponível. Se as distribuições de CIM estiverem disponíveis, uma tabela será aberta listando os antimicrobianos para os quais as distribuições de CIM podem ser visualizadas

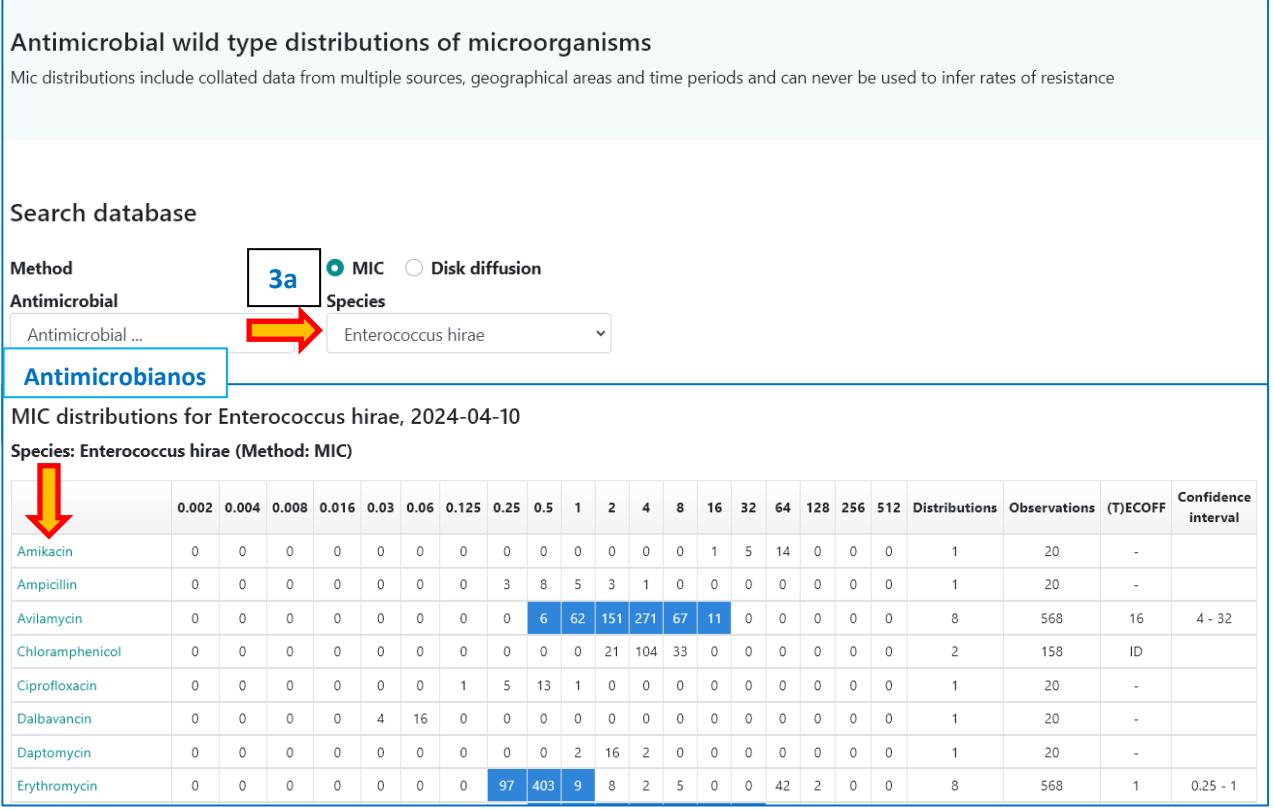

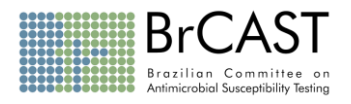

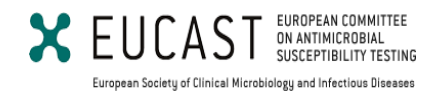

4. Clicar no nome do antimicrobiano (no exemplo "tetraciclina (tetracycline)" para visualizar a distribuição da CIM.

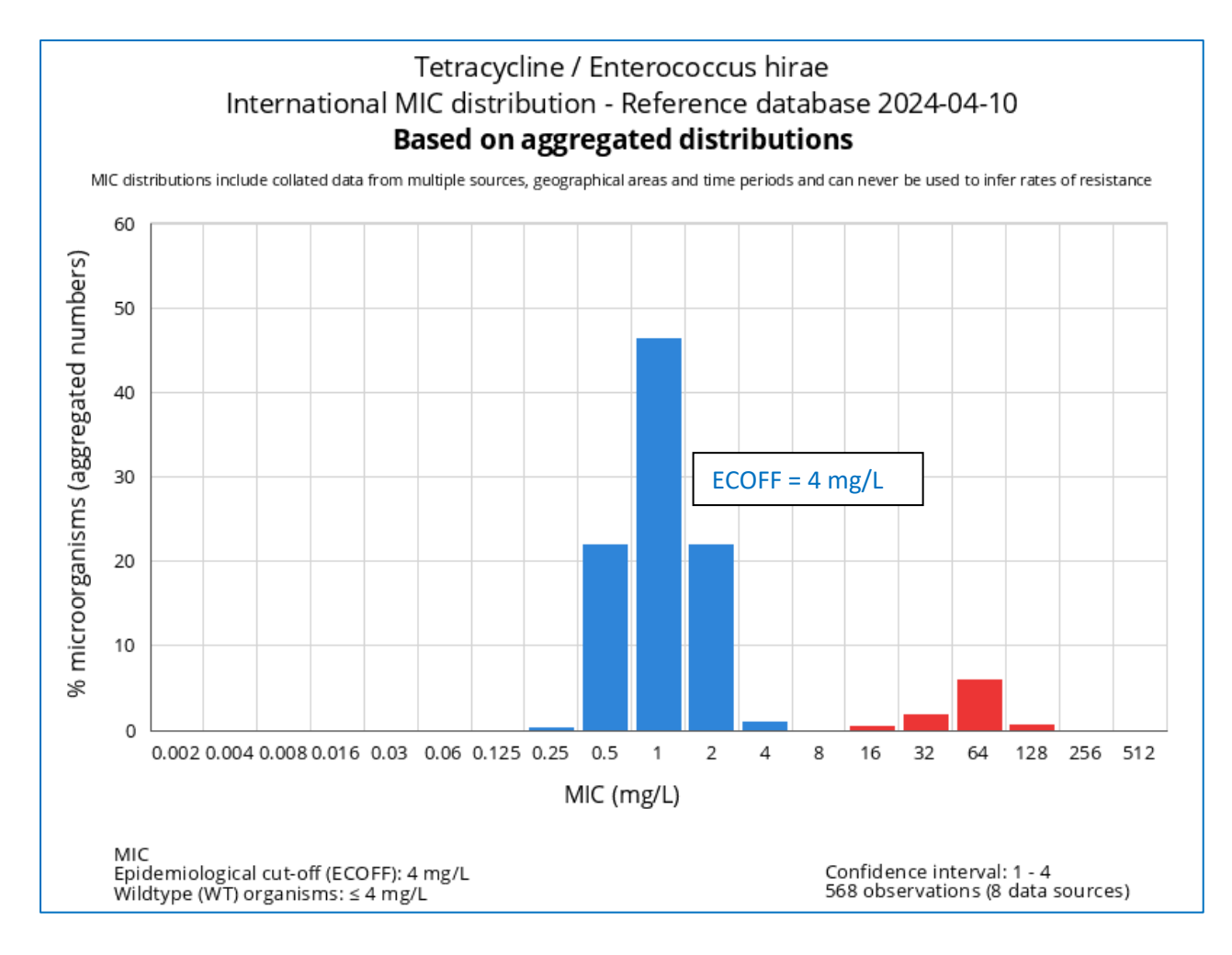

- Se for demonstrado que o microrganismo não é do tipo selvagem (valor da CIM acima do ECOFF), incluir um comentário no resultado para desencorajar a terapia.
- Se for demonstrado que o microrganismo é do tipo selvagem (valor da CIM abaixo do ECOFF), não considerar automaticamente como sensível ao antimicrobiano. Seguir as orientações acima (páginas 2 a 7).
- Se não for possível determinar se o microrganismo pertence ao tipo selvagem ou não, seguir as orientações acima (páginas 3 a 7).